## Prius K - The Research

Prius K <del>Example 2012</del> Example 2012 Formulation and the state state of the state state of the state state of the state state of the state state of the state state of the state state of the state state of the state of the s

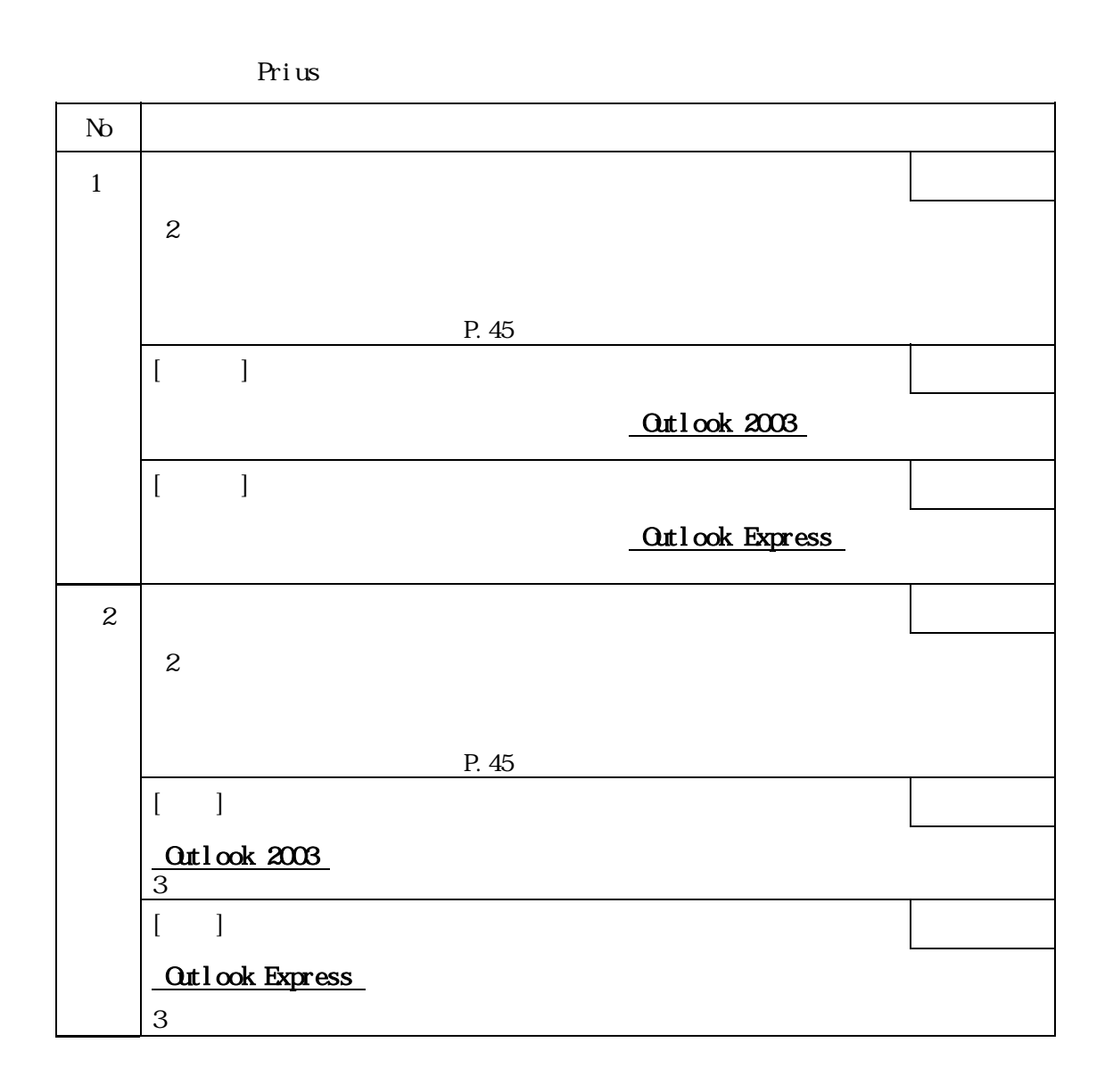

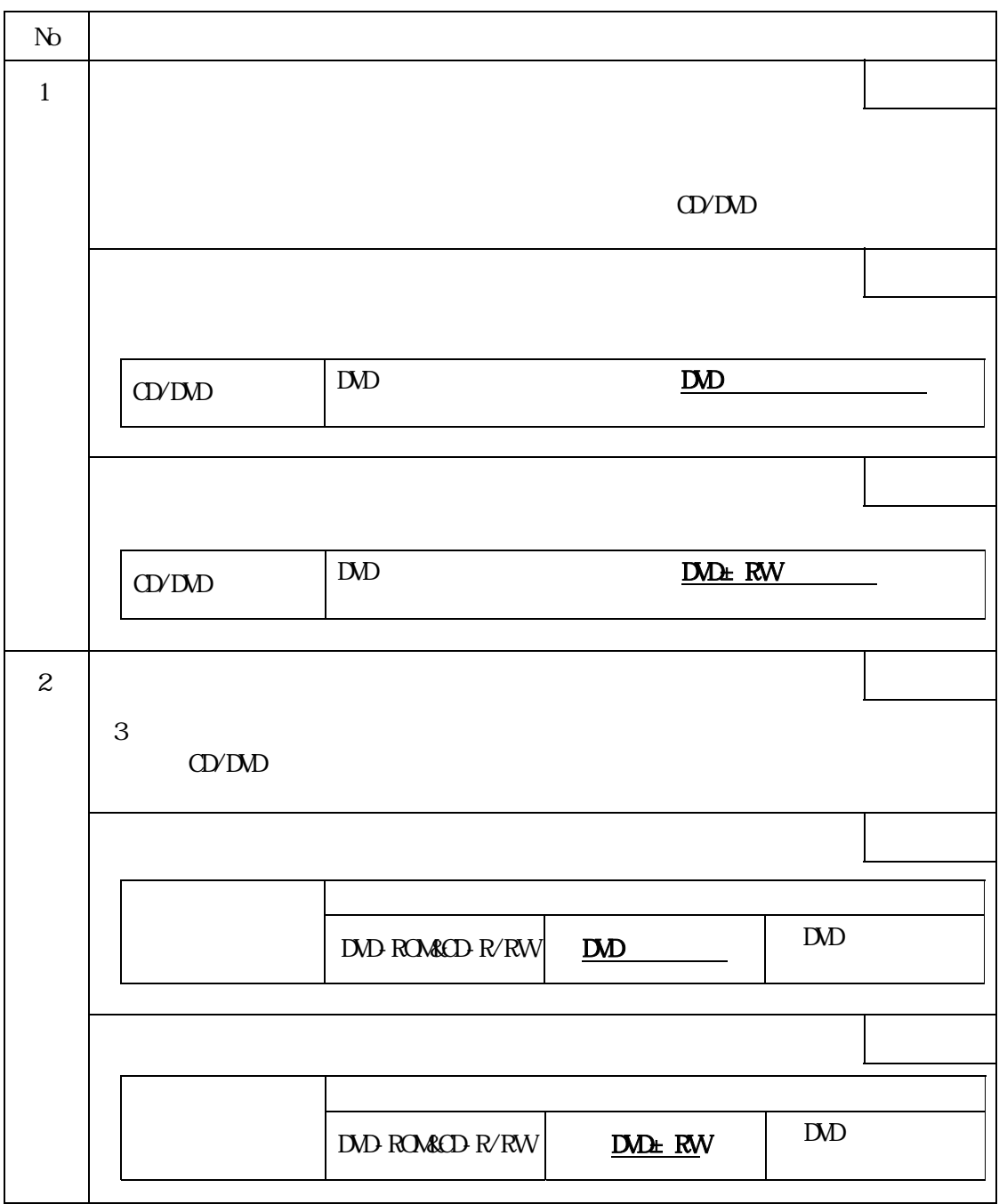

● 電子マニュアル『パソコン応用』

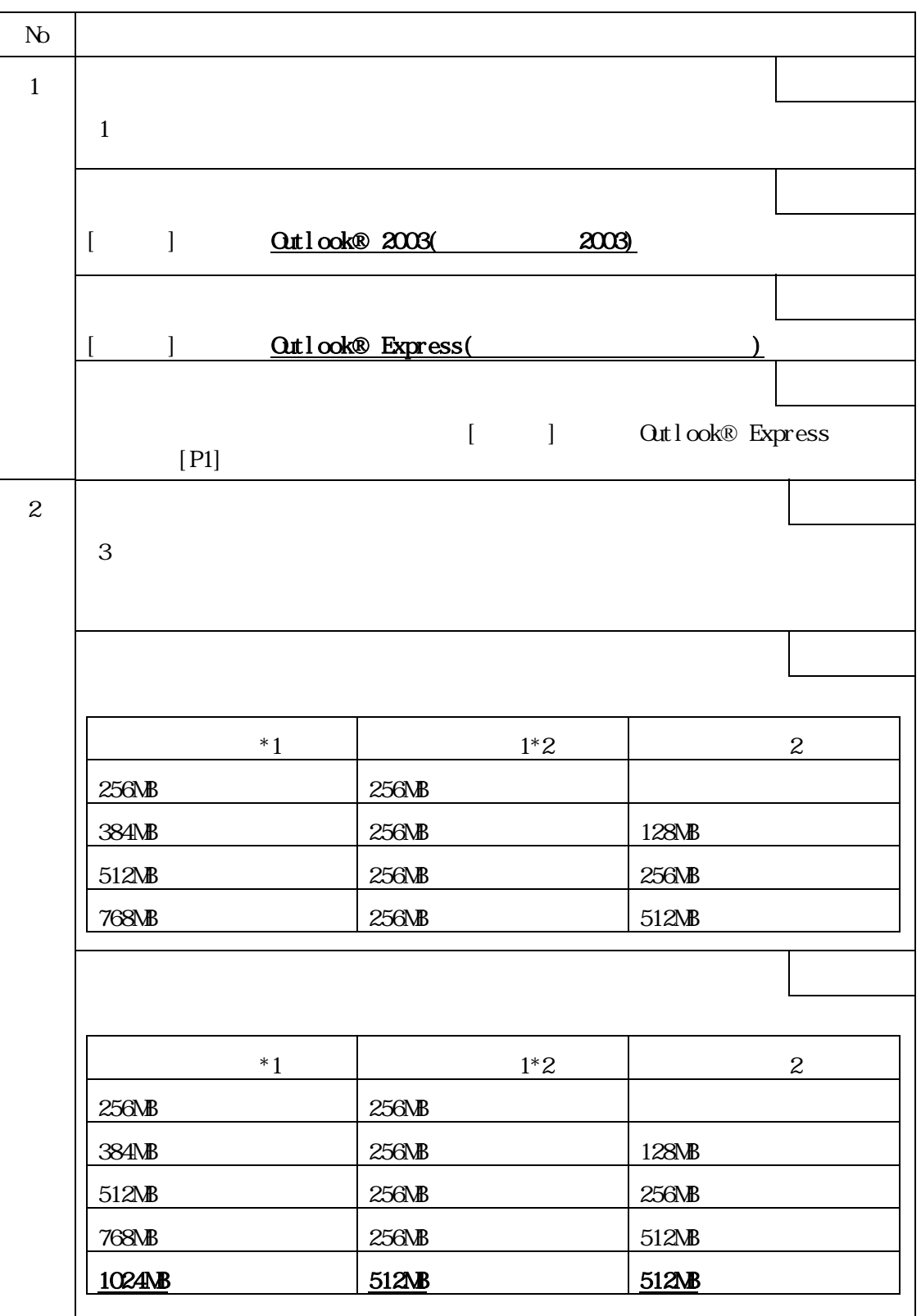

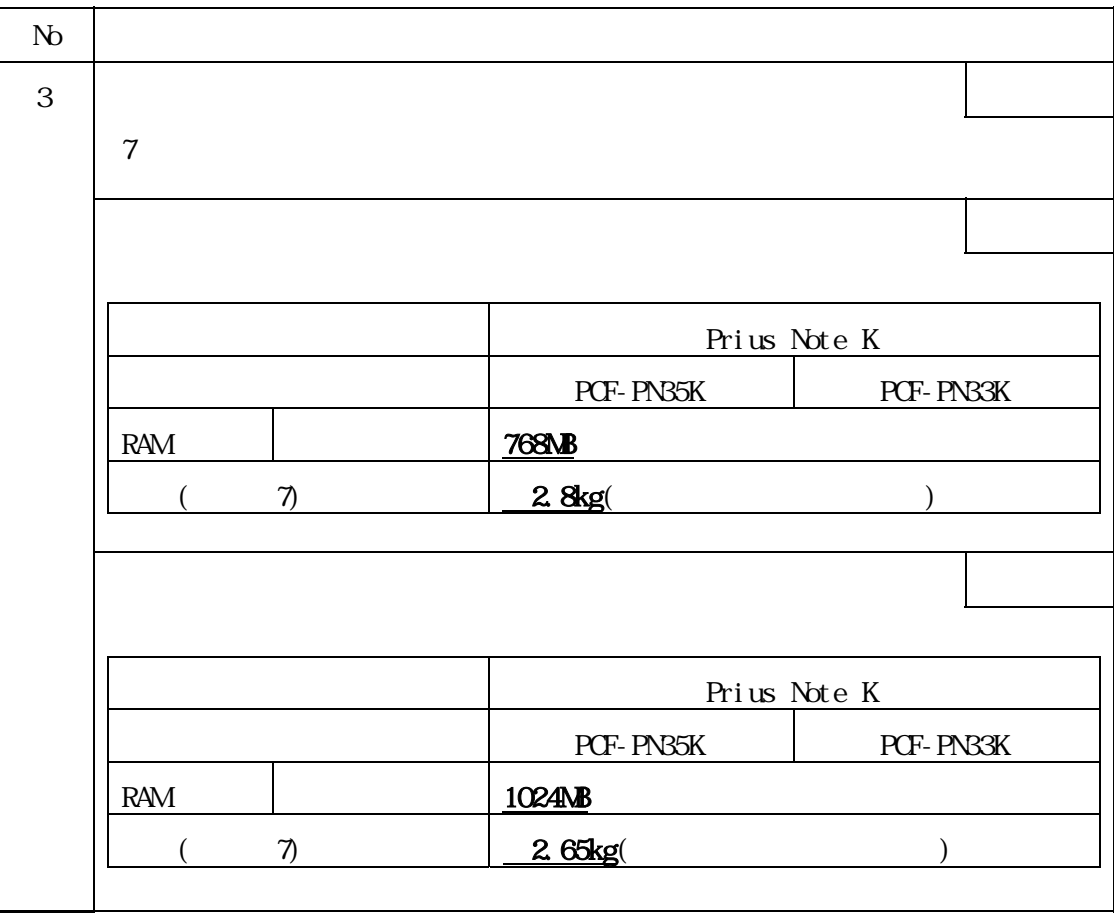

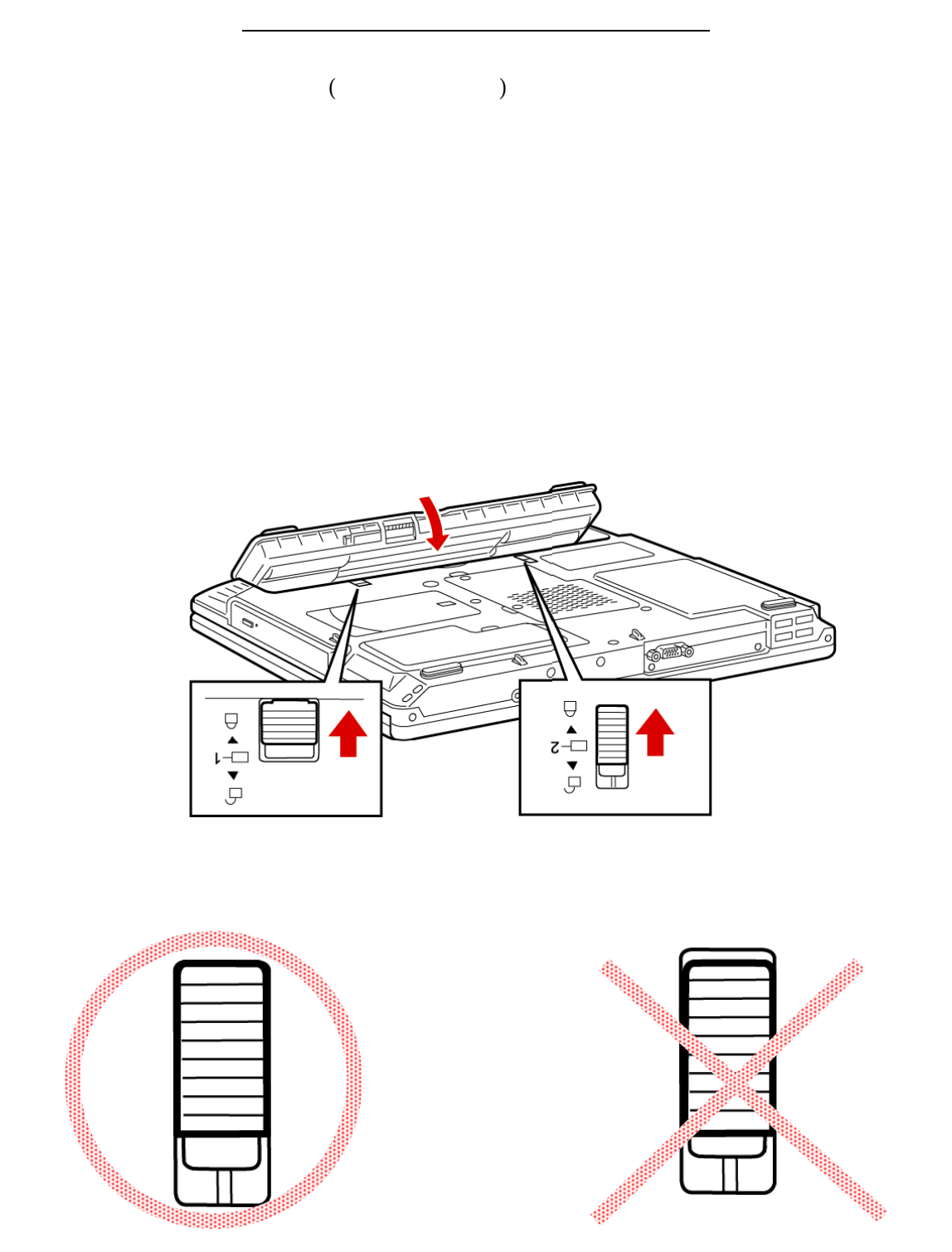